# リモート保守環境の利用について

# 令和元年8月1日 地域連携部 情報システム課

初版 令和元年 8月 1日

### 1.リモート保守環境システム概要

- 情報システム受託事業者からのリモート保守については、情報システム<br>が接続されているネットワークの種類により、インターネットVPN経由ま たはIP-VPN経由のいずれがにより三重県行政WANに接続し、保守業 務を実施します。
- リモート接続する際の通信は暗号化を実施し、インターネットVPN経由に よる接続については、事前登録された情報システム受託事業者の任意 の端末のみ接続を許可します。IP-VPN経由による接続については、リ モート保守環境管理担当職員が貸し出したリモート接続端末のみ接続 を許可します。

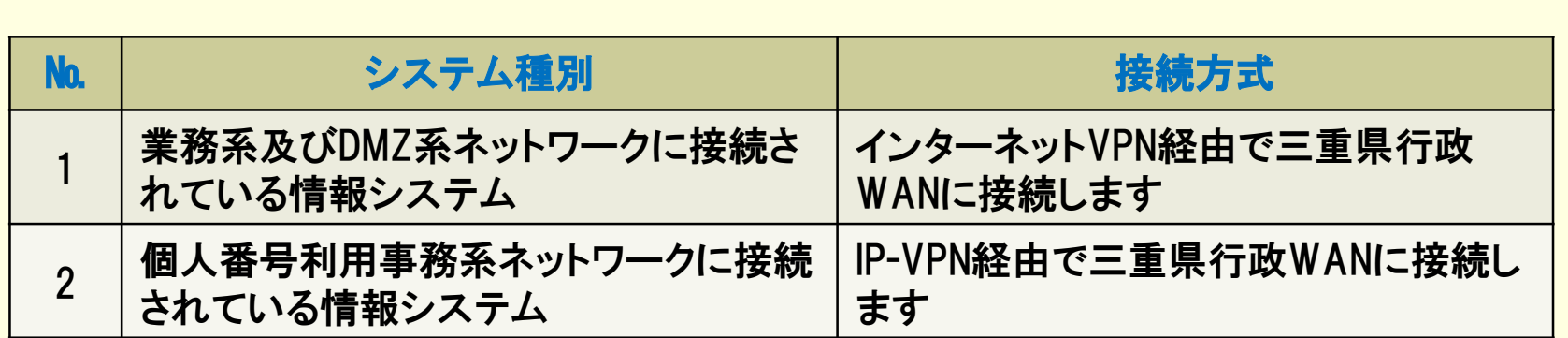

### 2.インターネットVPN経由による接続(1/3)

### ■ 接続概要

事前登録された情報システム受託事業者の任意の端末から、インター ネットを経由してSSL-VPN通信にてVDI<sup>※</sup>にリモート接続し、リモート保守 を実施します。リモート接続する際の通信は暗号化を実施し、県庁内に 構築するVDIへログイン後、サーバ群への通信を行います。<br>※1 デスクトップ環境を仮想化してサーバ上に集約したもの

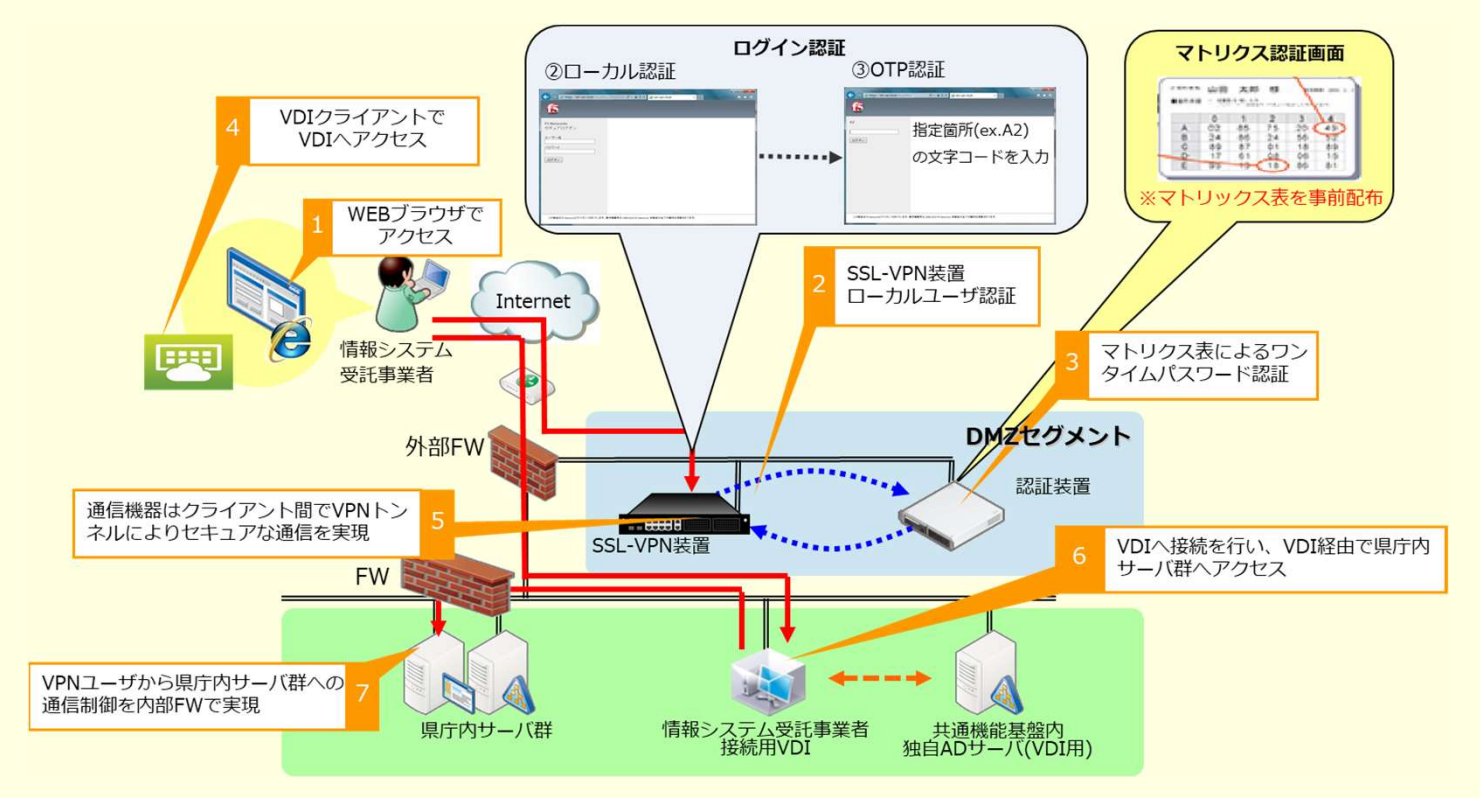

## 2.インターネットVPN経由による接続(2/3)

### 認証方法

- ▶ マトリクス認証は、サーバから指定されたチャレンジコードに対応す る行列の数値を事前配布済みのマトリクス表より入力するワンタイム パスワード認証システム。
- ▶ クライアントに特別なソフトウエアをインストールする必要は無く、ブラ ウザがあれば利用可能。

#### <マトリクス認証概要>

- 1. 認証機器のログイン画面にアクセスし、ID及びパスワードを入力し ます。
- 2. サーバから指定されたチャレンジコードに対応する行列の数値を入 力します。

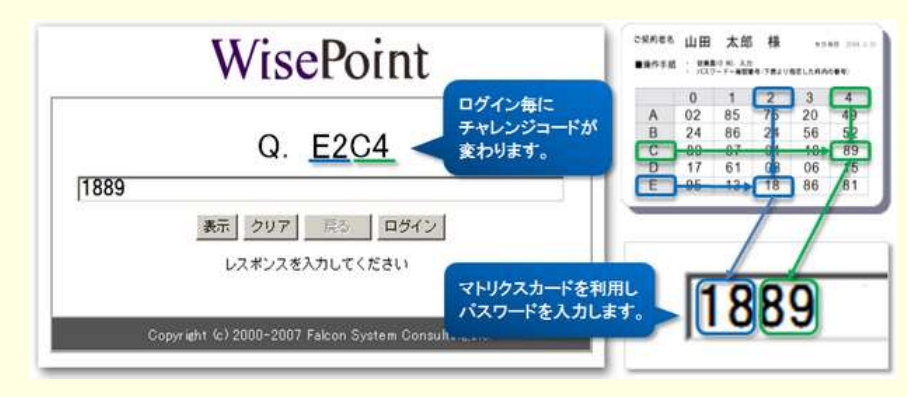

## 2.インターネットVPN経由による接続(3/3)

### ■ エンドポイントセキュリティ

> リモート接続時に端末の情報を収集し、特定のセキュリティを満たす 端末のみ接続を許可する機能。

#### <チェック項目>

- 1.端末固有情報 端末固有情報を取得し、接続が許可された端末であるかチェックします。
- 2.Windows OS情報 端末のWindows OS情報を取得し、接続が許可されたWindows OSであるか チェックします。
- 3.ウイルス対策ソフトウェア プログラムの実行、リアルタイム保護の有効、パターンファイルの更新などを チェックします。

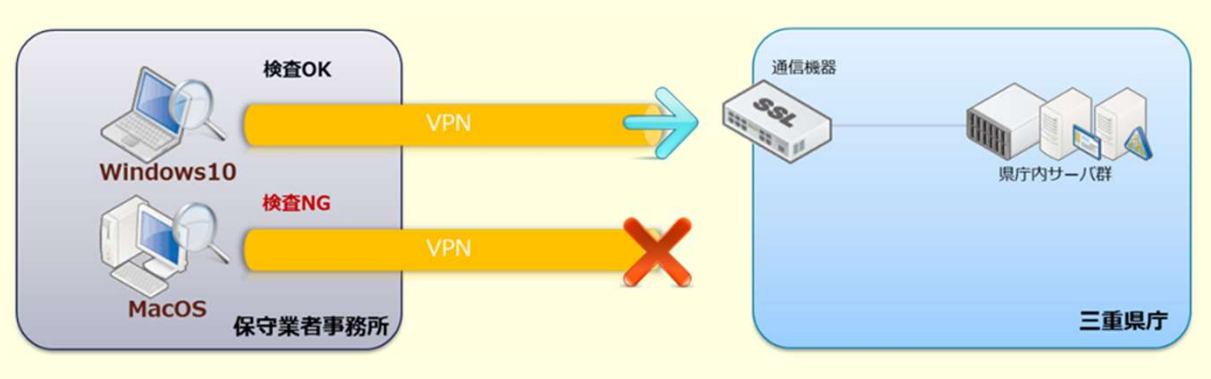

## 3.IP-VPN経由による接続

### ■ 接続概要

リモート保守環境管理担当職員が貸し出したリモート接続端末から、閉 域網を利用しIP-VPNにてVDI※1にリモート接続し、リモート保守を実施し ます。県庁内に構築するVDIへログイン後、サーバ群への通信を行いま す。

※1 デスクトップ環境を仮想化してサーバ上に集約したもの

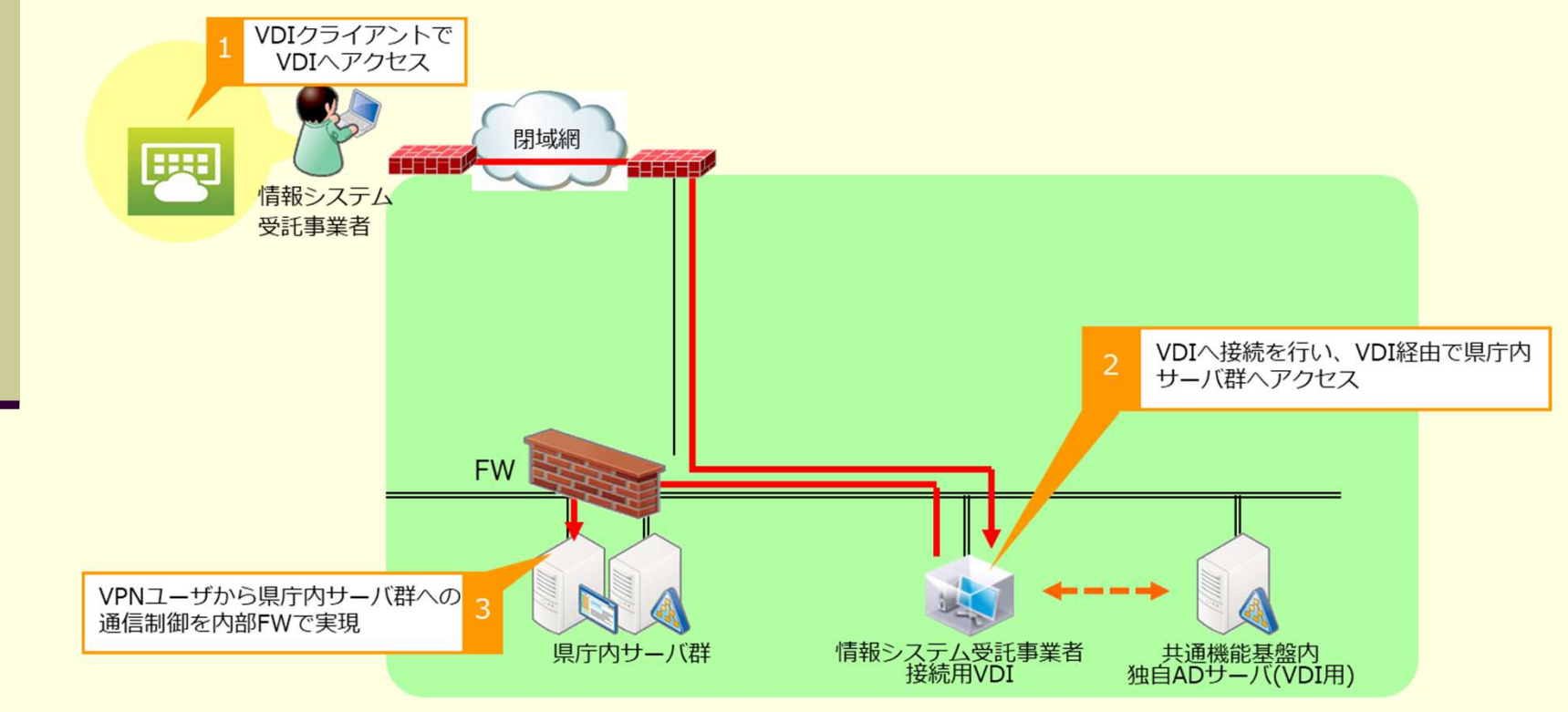

4.ターミナル接続

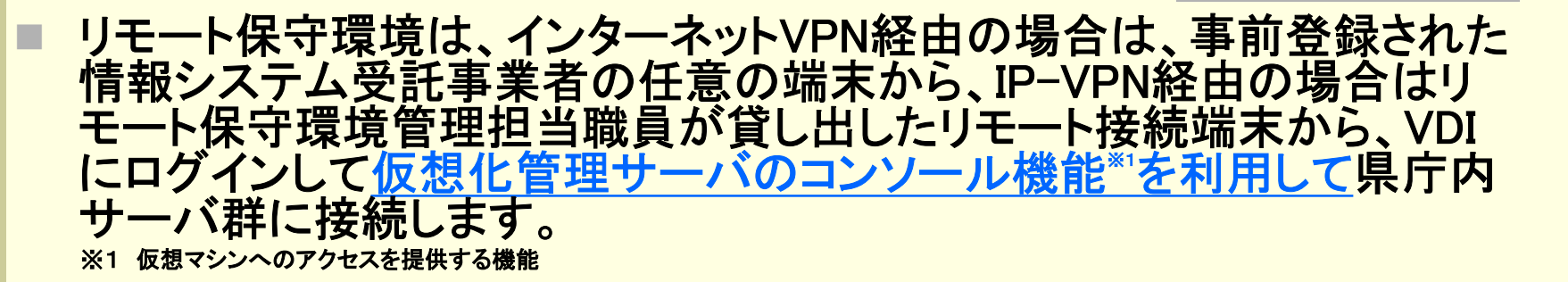

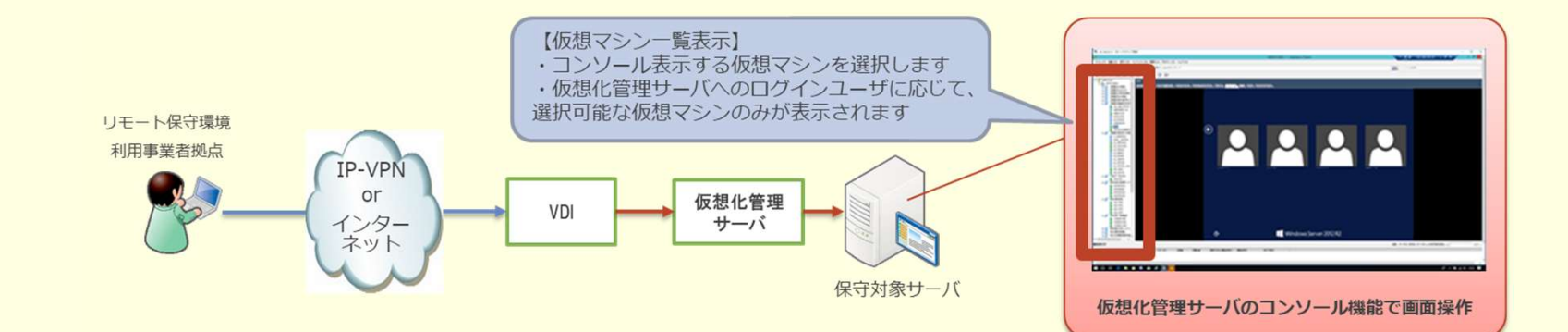

### 5.RDP(リモートデスクトップ)接続

- リモート保守環境は、セキュリティの観点から、原則としてVDIから県庁 内サーバ群へのRDP接続(tcp/3389)を禁止とします。 ただし、以下の条件下においてはRDP接続が可能です。 コンソール機能で接続した保守対象サーバから、別の保守対象サー バへ接続する場合。
	- 物理サーバに対してリモート保守を実施する場合。

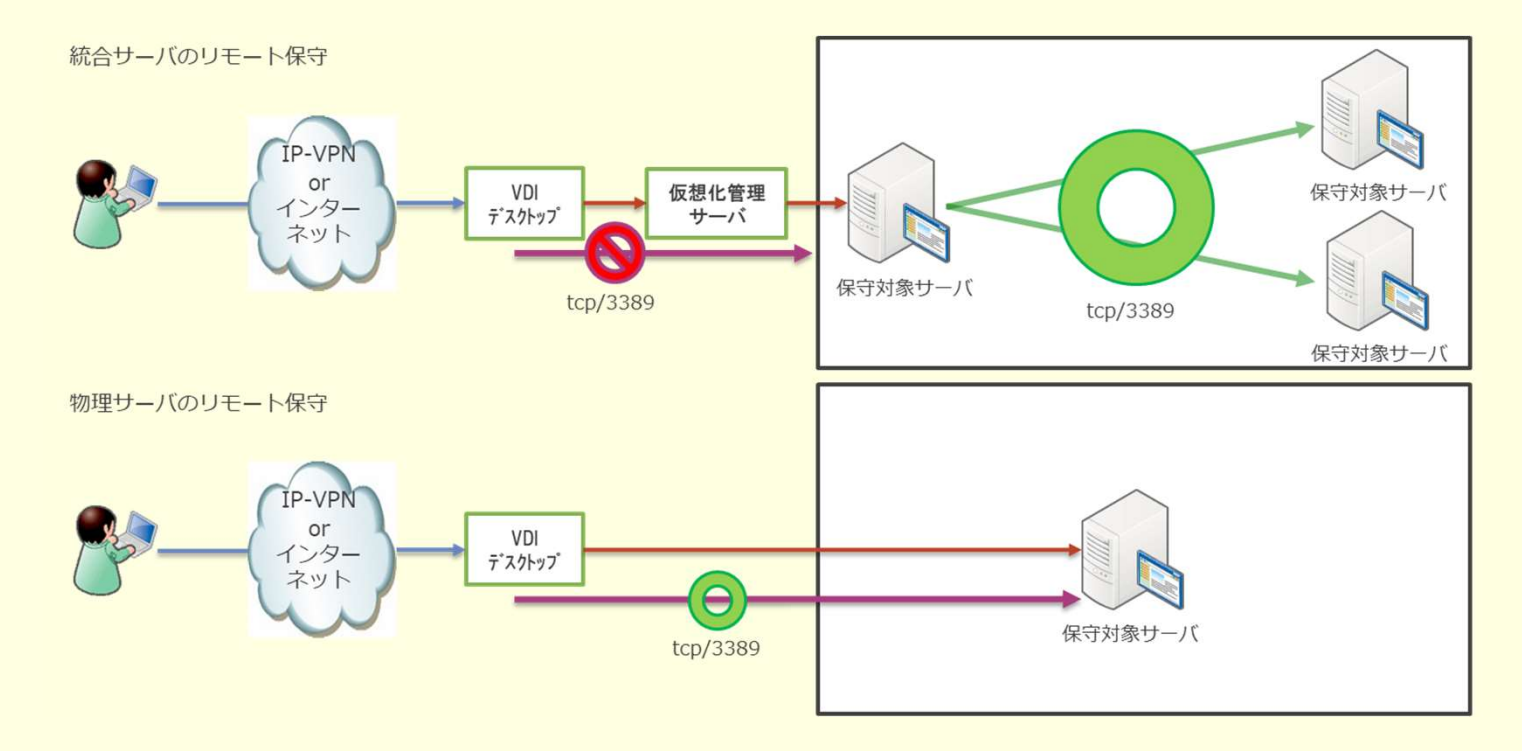

## 6.接続仕様(1/2)

#### 共通

- 保守用ツール(ソフトウェア)の仕様などにより、リモート保守環境では利用出来ない場 合があります。
- システムの運用状況によっては緊急停止する場合があります。

#### ■ インターネットVPN経由

- リモート保守環境への接続には、インターネットへの接続回線が必要となります。
- 

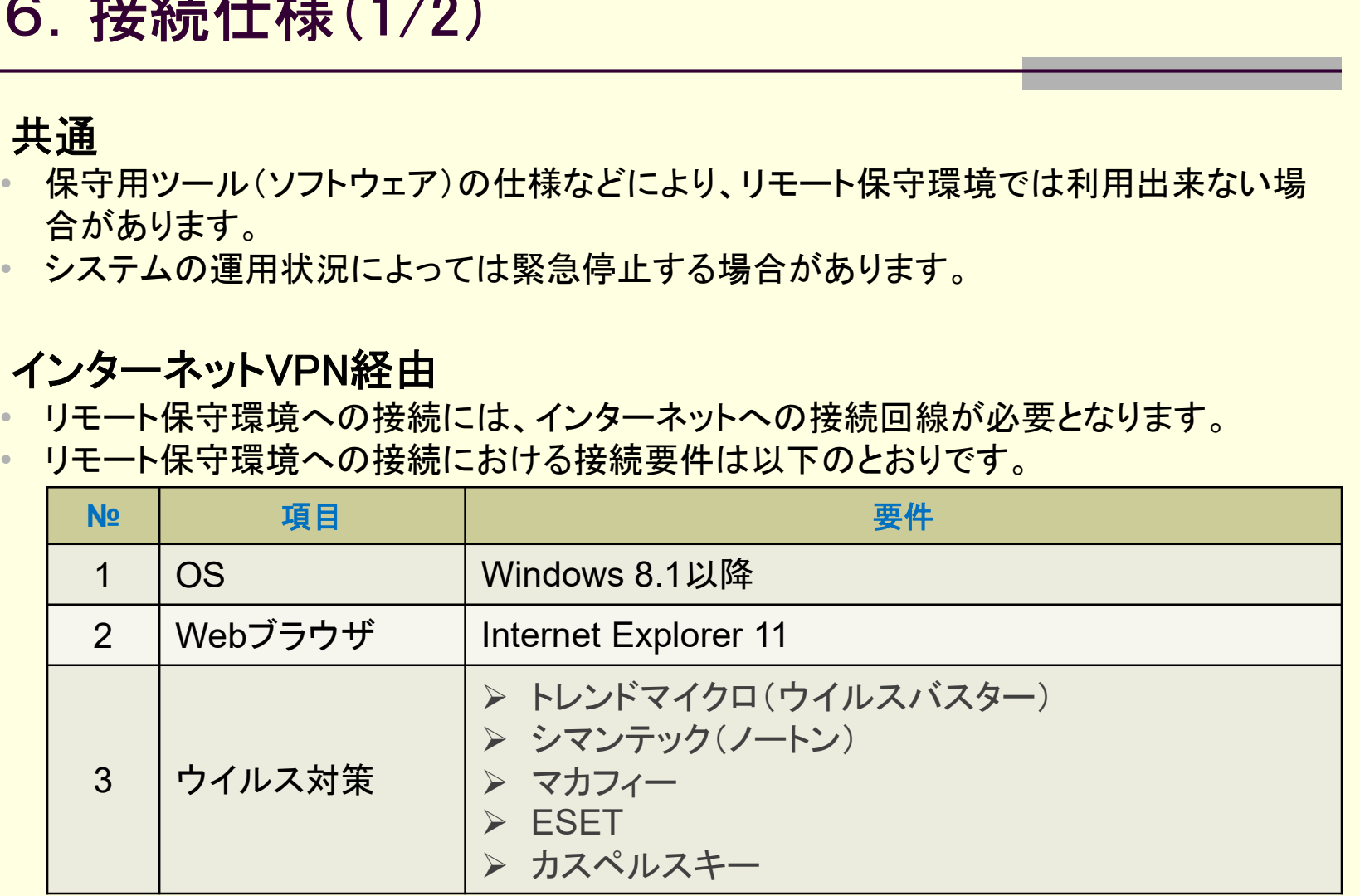

- リモート接続端末のセキュリティアップデート(Windows Update)は、一定の条件で適用 されている必要があります。
- リモート接続端末の固有情報の事前登録が必須となります。

# 6.接続仕様(2/2)

#### ■ IP-VPN経由

- リモート保守環境への接続には、情報システム受託事業者ごとにIP-VPN回線が必要 となります。
- リモート保守環境への接続には、リモート保守環境管理担当職員が貸し出したリモート 接続端末が必須となります。

### 7.制限事項

#### 共通

- 対象となる機器への保守契約が締結されていることが条件となります。
- リモート保守環境の利用に際し、各種申請書類の提出が必要となります。
- リモート接続にて参照したデータの外部への保存やプリンタへの印刷は出来ません。
- リモート接続中の操作に関しては、ログ保存されます。(リモート保守環境内でログ内容 を確認していただきます。)
- リモート保守作業以外の構築・導入テスト等の作業に関しては、原則現地での作業とな ります。

#### ■ インターネットVPN経由

• リモート接続端末のセキュリティ対策が不十分な場合は、リモート保守環境に接続でき ません。

#### ■ IP-VPN経由

• IP-VPN回線の調達から利用開始までに最大で3カ月程度要するため、申請にあたって は当該期間を考慮して申請を行ってください。

# 8.構築の流れと役割分担(インターネットVPN経由)

#### 凡例 〇:担当 △支援 一:担当なし

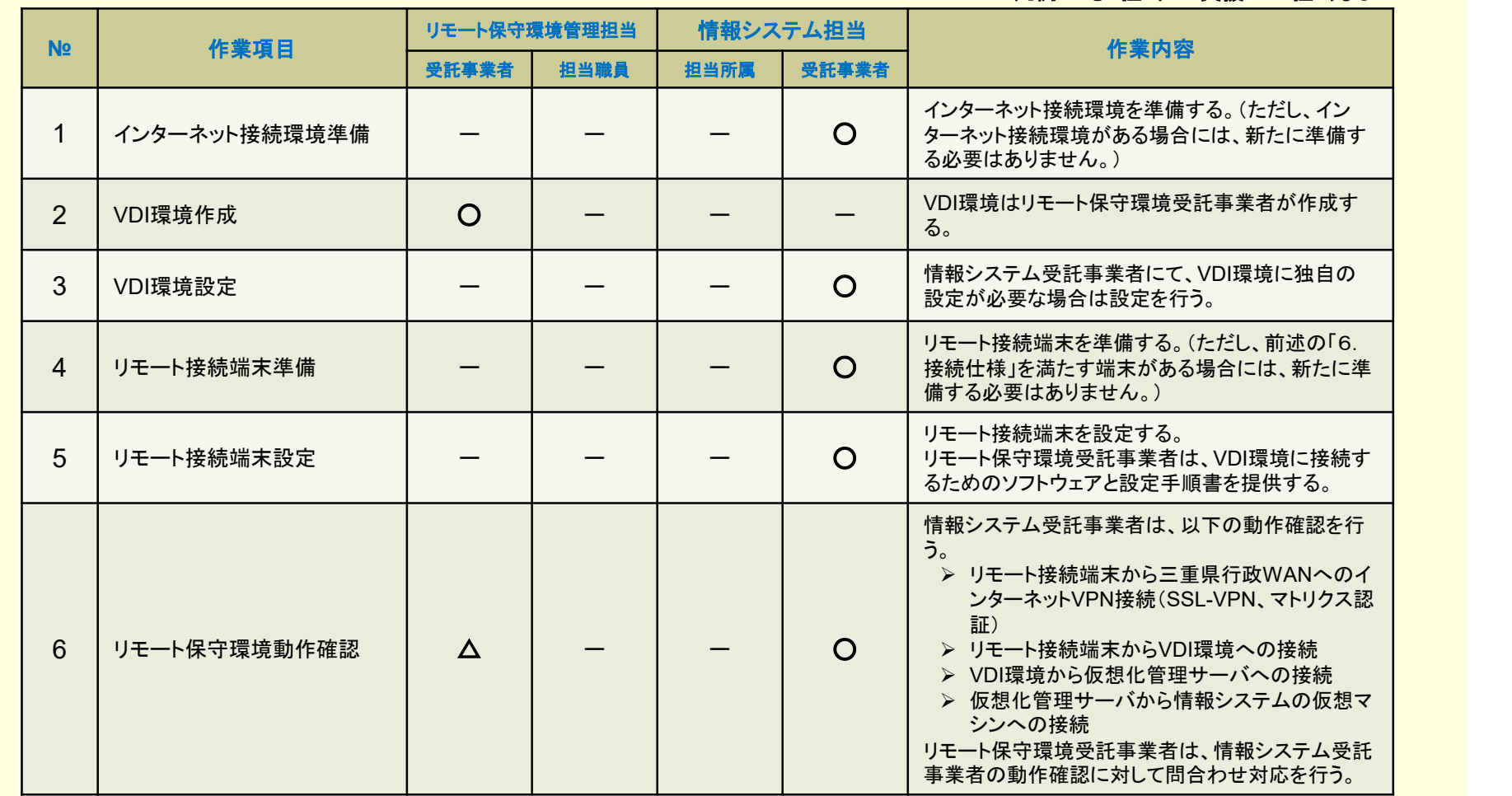

# 9.構築の流れと役割分担(IP-VPN経由)

#### 凡例 〇:担当 △支援 一:担当なし

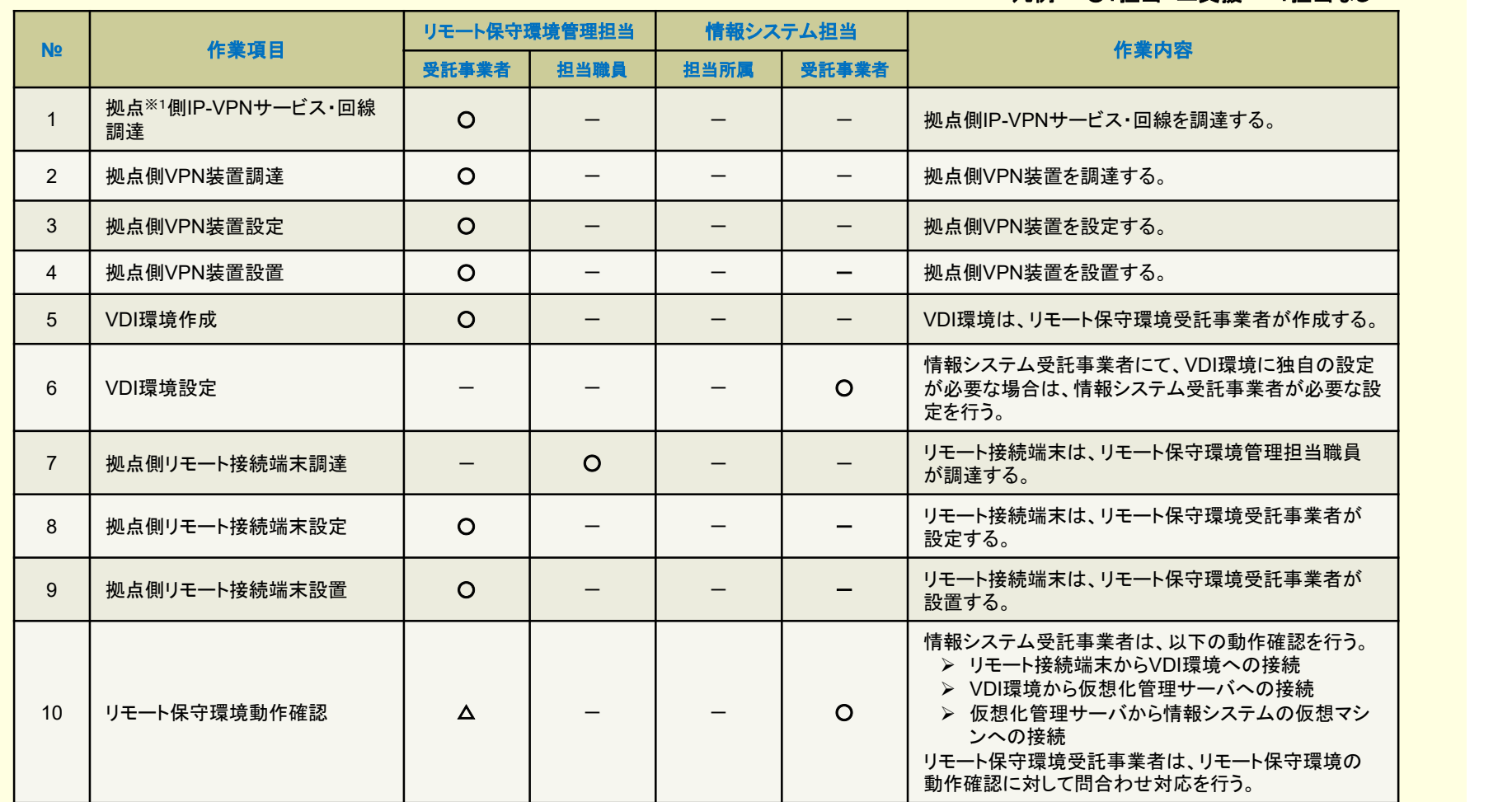

※1 情報システム受託事業者の保守拠点

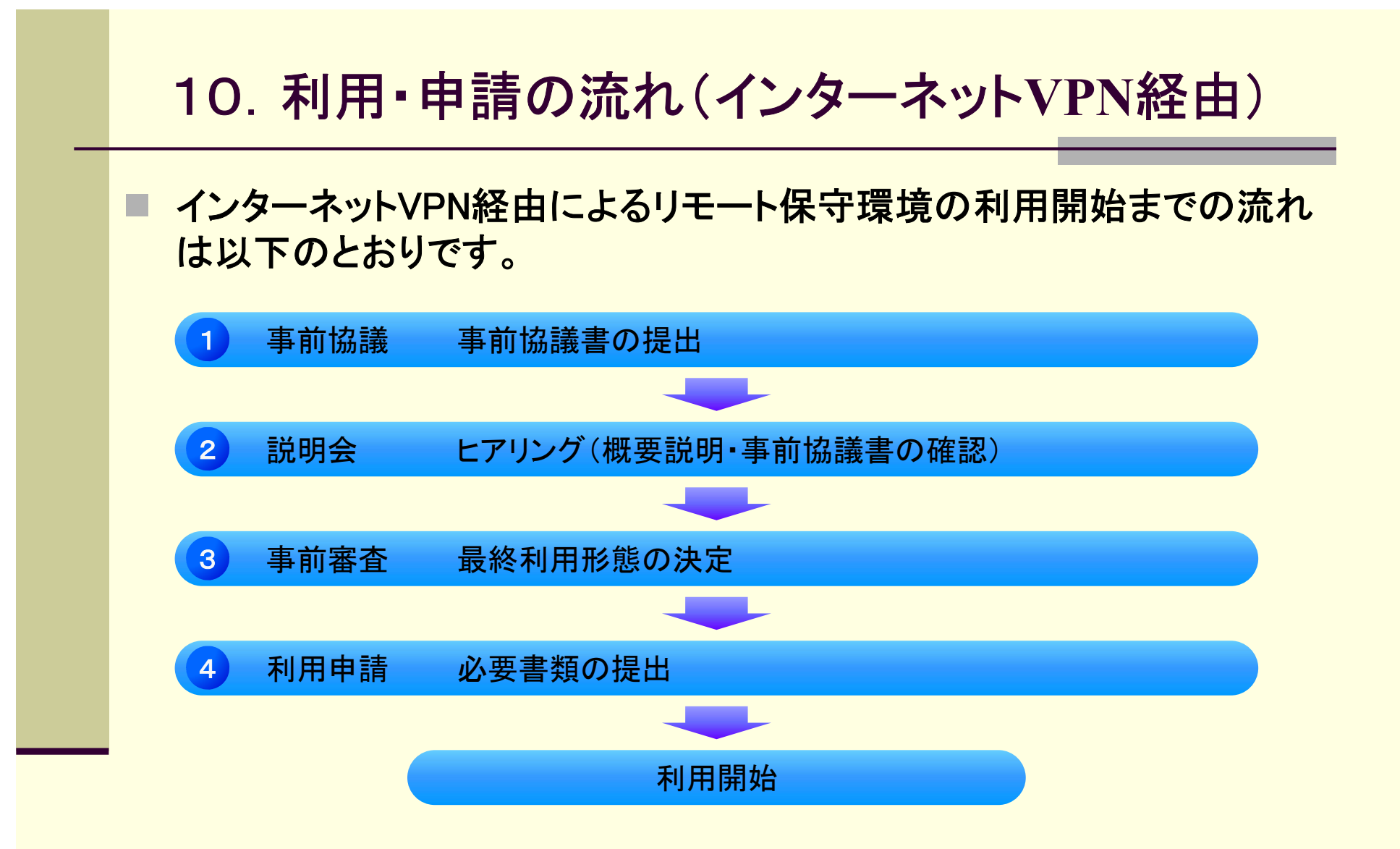

# 11.利用・申請の流れ(IP-VPN経由) ■ IP-VPN経由によるリモート保守環境の利用開始までの流れは以下の とおりです。 <sup>1</sup> 事前協議 事前協議書の提出 2 説明会 ヒアリング (概要説明・事前協議書の確認) <sup>3</sup> 事前審査 最終利用形態の決定 <sup>4</sup> 利用申請 必要書類の提出 <sup>6</sup> 機器貸出 リモート接続端末の貸出 利用開始 5 回線工事 IP-VPN回線工事(機器設置)